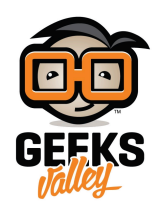

# [التحم بالمروحة باستخدام الاردوينو](https://geeksvalley.com/en/tutorial/fan-arduino/)

في هذا المشروع سنتعلم فكرة عمل المرحل وكيفية استعماله للتحكم في تشغيل مروحة تعمل على محرك تيار مستمر و ايضا عكس اتجاه حركتها.

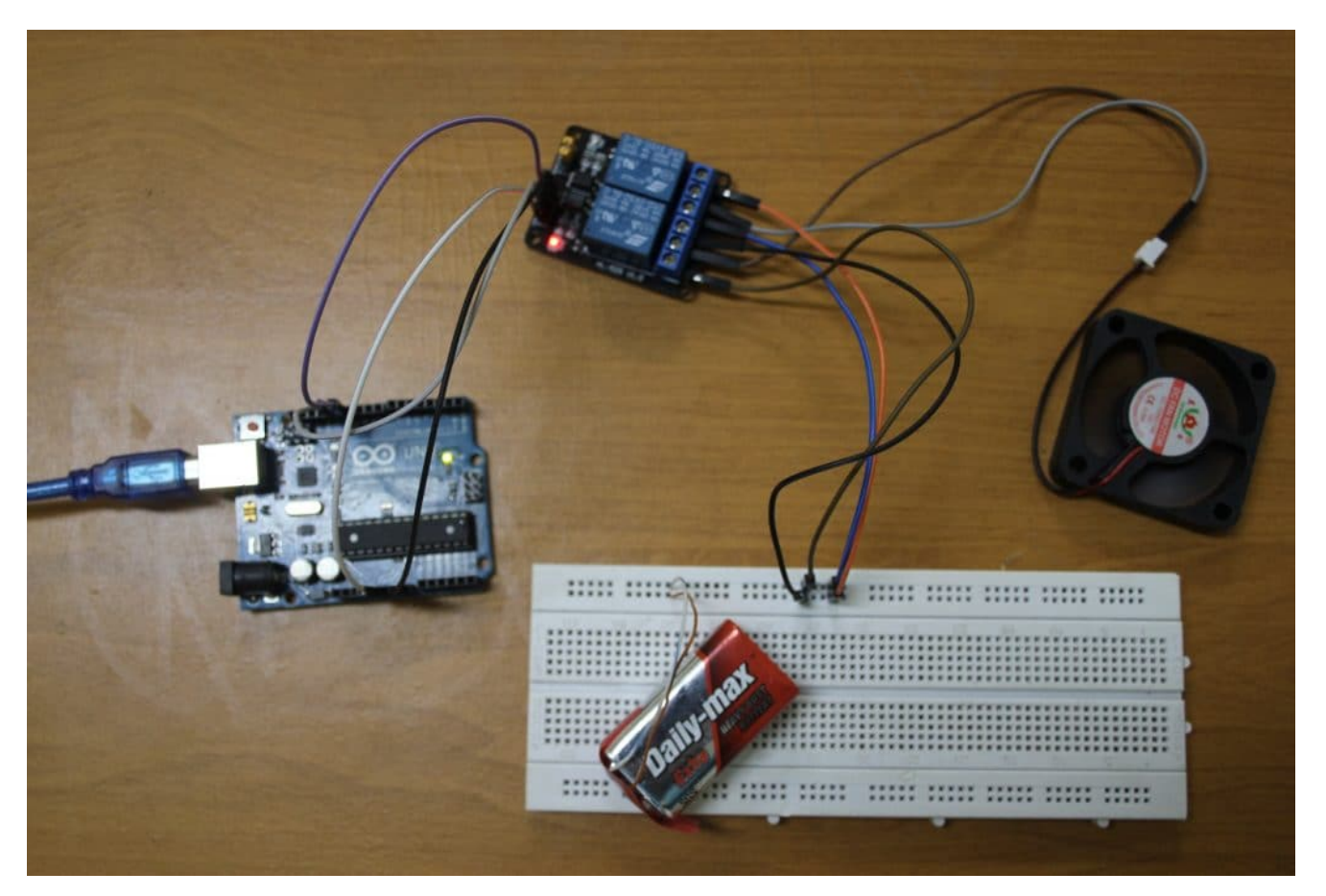

**المونات المطلوبة**

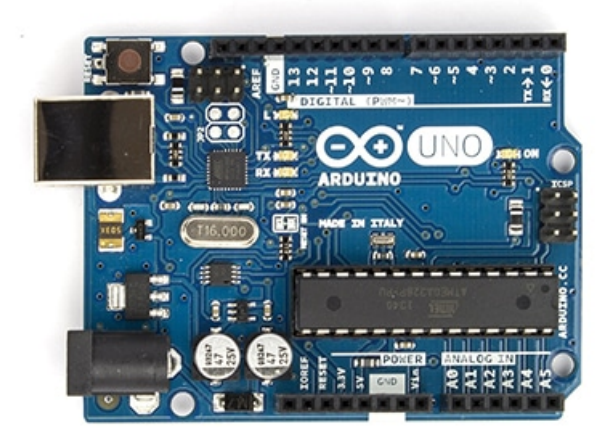

Arduino Uno

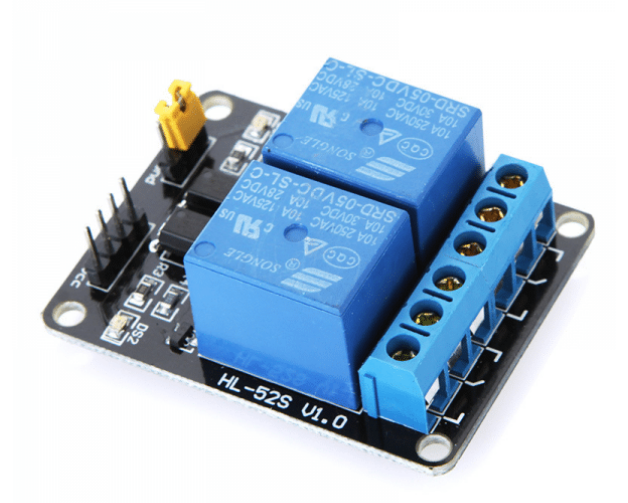

Relay Module 5v

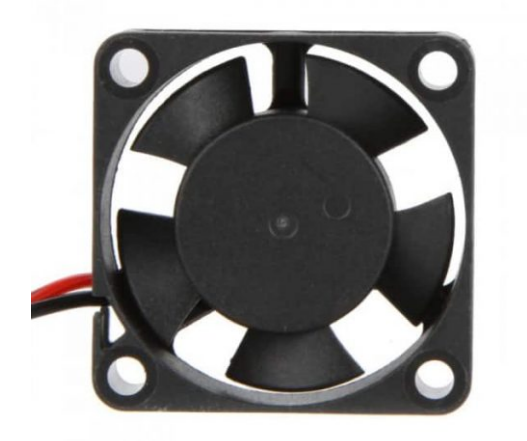

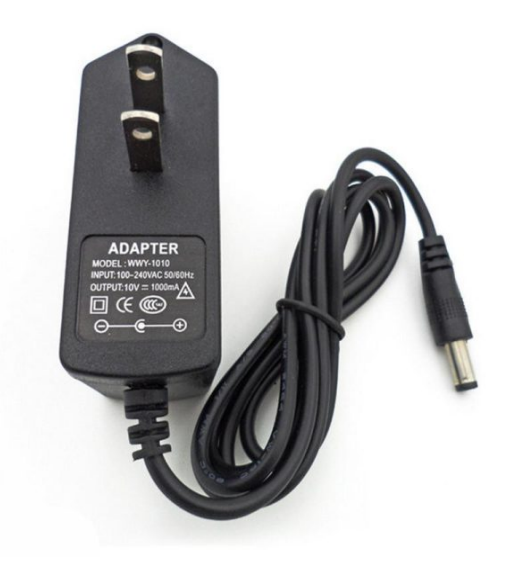

DC Power Supply

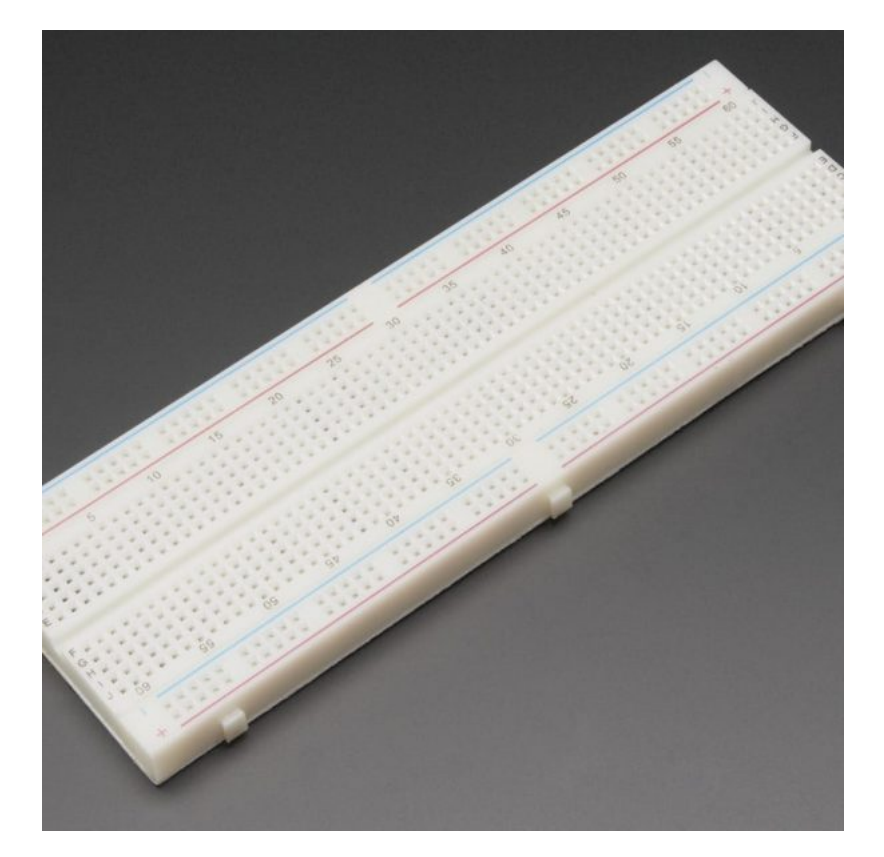

[Breadboard](https://geeksvalley.com/product/full-size-breadboard-830/)

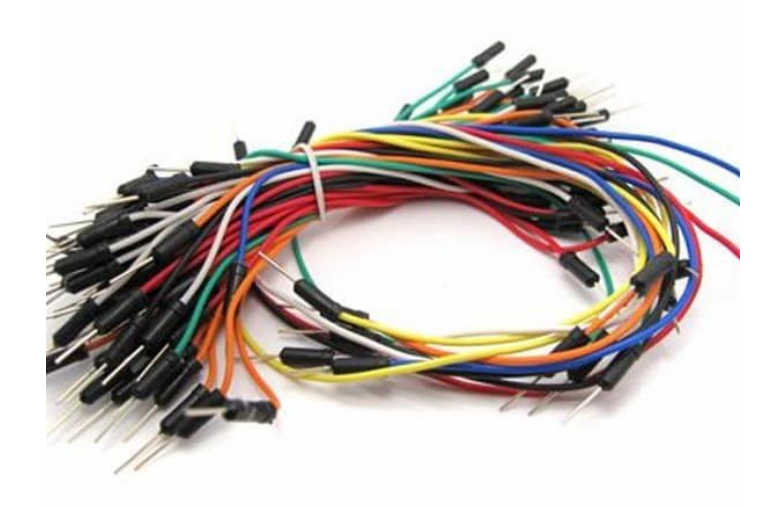

[Wires](https://geeksvalley.com/product/breadboard-jumper-wire/)

### **المرحل Relay**

المرحل هو عبارة عن مفتاح كهروميكانيكي. وهذا يعني أنه يتكون من نقاط تلامس ولكنه يحتوي على ملف كهربائي. فائدة هذا الملف هو التحكم في توصيل وفصل نقاط التلامس للتحكم في الفصل والتشغيل في المرحل.

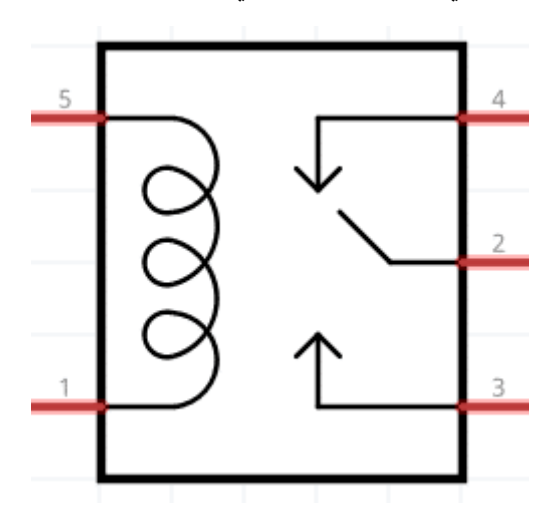

**مونات المرحل**

- .1 ملف كهربائ
- .2 نقاط توصيل مغلقة ومفتوحة

#### **لماذا يتم استخدام المرحل؟**

لا يمكن توصيل مروحة التيار المستمر بشكل مباشر مع الاردوينو. وذلك بسبب احتياج المروحة إلى تيار عالى لا يستطيع الاردوينو اعطاءه لها. لذلك، نستخدم المرحل (Relay) كدائرة بين الاردوينو الذي يعمل بتيار صغير وبين المروحة التي تختاج إلى تيارات عالية.

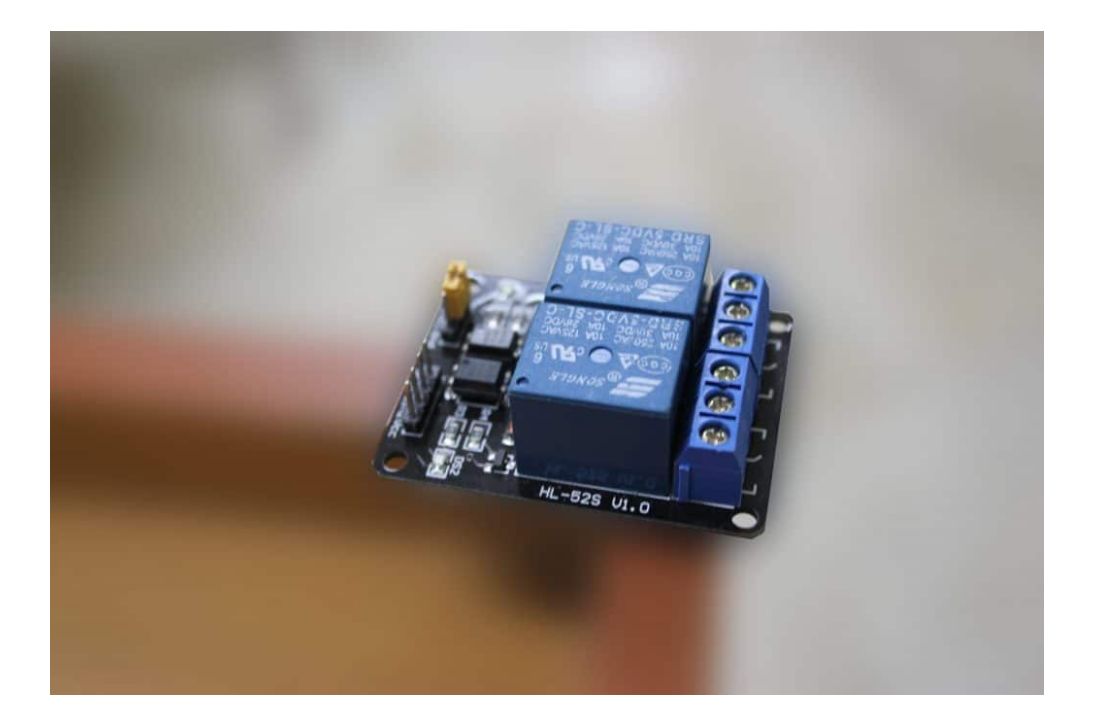

# **مروحة التيار المستمر (Fan DC (:**

هي عبارة عن محرك تيار مستمر مثبت عليه ريش ليعمل كمروحة. يتم التحكم بها بشكل مشابه للتحكم بمحرك التيار المستمر. يتم تشغيلها عن طريق امدادها بتيار مستمر، ولعكس حركتها سنقوم بعكس توصيل اطرافها أي عكس الاقطاب لتدور في الاتجاه المعاكس.

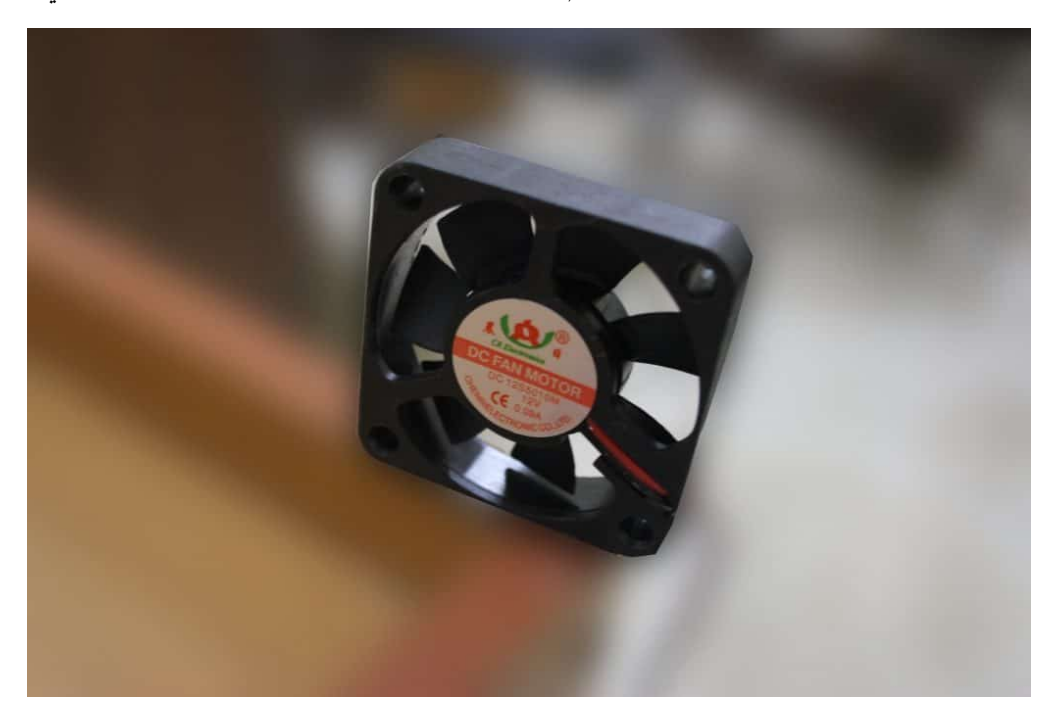

### **توصيل الدارة :**

يتم توصيل الدارة كما هو موضح بالصورة التالية :

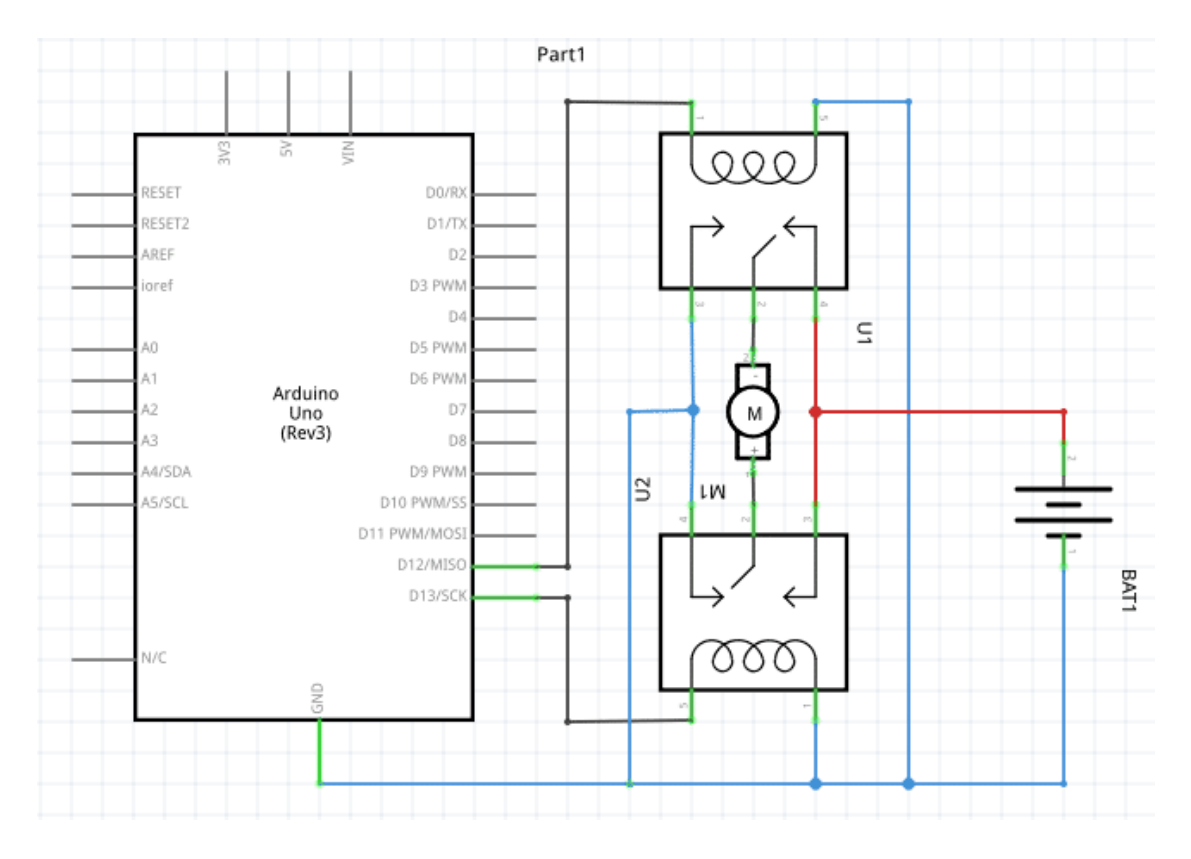

التوصيلات :

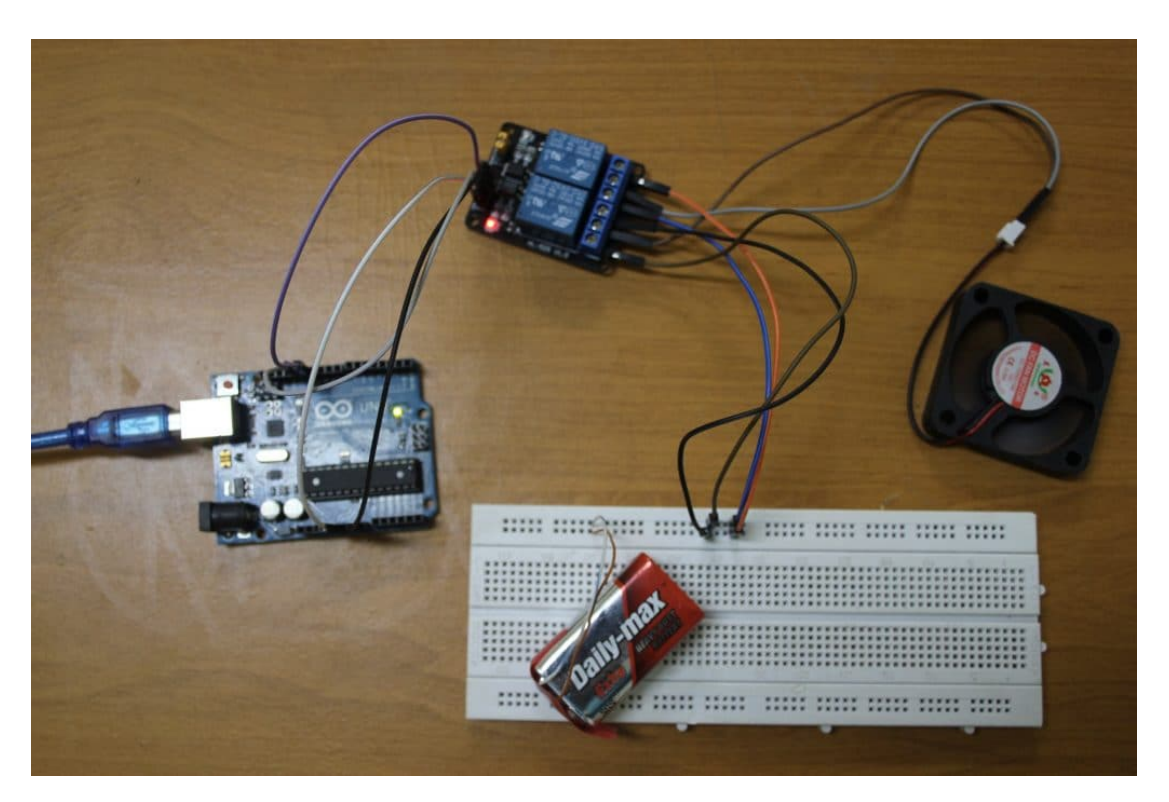

طرف المحرك طرف COM للModule Relay طرف البطارية الموجب طرفي NO للRelay Module طرفي طرف البطارية السالب طرف NC للModule Relay طرف Vcc للArduino طرف Vcc لل Module Relay طرف Gnd للArduino طرف GND للModule Relay طرف 12 للArduino طرف 1N1 للRelay Module

#### **كيفية عمل الدارة**

سيتم وصل طرفي المرحل (Relay) على منافذ من النوع الرقمي. لجعل المروحة تدور مع اتجاه عقارب الساعة، نقوم بجعل قيمة المخرج الأول HIGH والثاني LOW . ولدورانها عكس عقارب الساعة نقوم بعكس العملية السابقة. اما لجعلها تتوقف نقوم بجعل كلا الطرفان LOW .

# الكود البرمج*ي* :

قم بكتابة الكود البرمجي كما يلي :

```
#define MOTOR IN1 12
#define MOTOR IN2 13
void motor_forward(void); // a function that will be called to rotate it clockwise
void motor_reverse(void);  // a function that will be called to totate it counter-<br>clockwise
void motor stop (void); \frac{1}{2} // a function that will be called to stop the rotation
void setup() \{pinMode(MOTOR_IN1, OUTPUT); // set the first pin of the relay as output
  pinMode(MOTOR IN2, OUTPUT); // set the 2nd pin of the relay as output
{
void loop() {
  motor forward(); \frac{1}{2} // move forward/clockwise
 delay(3000); \frac{1}{2} // keep rotating cw for 3 seconds
  motor_stop(); \sqrt{2} // stop rotating
 delay(3000); \frac{1}{3000} // stand still for 3 seconds
  motor reverse(); \frac{1}{2} // reverse the rotation direction/ccw
 s delay(3000); \frac{1}{2} // keep rotating ccw for 3 seconds
  motor_stop(); \frac{1}{2} // stop rotating
  s = \frac{1}{100} delay(3000); \frac{1}{1000} // stand still for 3 seconds
}
void motor forward(void) \frac{1}{2} the function that will cause the motor to rotate
cw
}
 digitalWrite(MOTOR_IN1, HIGH);
 digitalWrite(MOTOR IN2, LOW);
\uparrowvoid motor reverse(void) \frac{1}{2} the function that will cause the motor to rotate
ccw
}
  digitalWrite(MOTOR IN1, LOW);
  digitalWrite(MOTOR IN2, HIGH);
{
```

```
void motor stop (void) \frac{1}{2} the function that will cause the motor to stop
rotating
}
 digitalWrite(MOTOR IN1, LOW);
 digitalWrite(MOTOR IN2, LOW);
}
```
### **شرح الود البرمج :**

تدور المروحة في الإتجاه الأول لمدة 3 ثوان، ثم تتوقف لمدة 3 ثوان. وبعد ذلك، تدور في الاتجاه المعاكس لمدة 3 ثوان ثم تتوقف لمدة 3 ثوان اخرى، وهكذا حتى يتم فصل التيار.

الشرح مفصلا :

يتم ضبط المنافذ الموصله مع المرحل 2IN 1،IN كمخرج :

```
void setup() \{pinMode(MOTOR IN1, OUTPUT); // set the first pin of the relay as output
  pinMode(MOTOR IN2, OUTPUT); // set the 2nd pin of the relay as output
}
```
ف دالة الـ ()loop ، نقوم باستدعاء الدالة ()forward\_motor لتشغيل المروحة مع اتجاه عقارب الساعة. ثم نقوم باستخدام الدالة (1000)delay لإضافة تأخير زمنى مدته 3 ثوان تظل المروحة خلاله تدور فى نفس الاتجاه. ثم يتم استخدام الدالة ()motor\_stop لإيقاف المروحة عن العمل لمدة 3 ثوان. ثم بإستدعاء الدالة ()reverse\_motor نقوم بعس اتجاه الحركة للمروحة. يتم ترار هذه العملية حتى يتم فصل التيار.

```
void loop() fmotor forward(); \frac{1}{2} move forward/clockwise
 s delay(3000); \frac{1}{s} // keep rotating cw for 3 seconds
 motor stop(); // stop rotatingdelay(3000); \frac{1}{3000} // stand still for 3 seconds
 motor reverse(); \frac{1}{2} // reverse the rotation direction/ccw
 s delay(3000); \frac{1}{s} // keep rotating ccw for 3 seconds
 motor stop(); // stop rotatings = \frac{1}{100} delay(3000); \frac{1}{1000} stand still for 3 seconds
}
```
دالة ()motor\_forward تقوم بتشغيل المروحة مع اتجاه عقارب الساعة. فهي تقوم بجعل أحد الأطراف HIGH والطرف الأخر LOW فتدور المروحة في هذا الإتجاه.

```
void motor forward(void) \frac{1}{2} the function that will cause the motor to rotate
cw
}
 digitalWrite(MOTOR IN1, HIGH);
 digitalWrite(MOTOR IN2, LOW);
}
```
تعمل الدالة ()motor reverse بشكل مشابه للدالة السابقة motor forward ، ولكن تعكس المخرجات على الأطراف فالطرف الذي

```
void motor_reverse(void) \qquad // the function that will cause the motor to rotate
ccw
}
  digitalWrite(MOTOR_IN1, LOW);
  digitalWrite(MOTOR IN2, HIGH);
}
```
تقوم الدالة motor\_stop() بإيقاف المروحة تماما عن الحركة، عن طريق جعل كلا الطرفان LOW فلا يصل تيار إلى المروحة فتتوقف.

```
void motor_stop(void) \frac{1}{2} the function that will cause the motor to stop
rotating
}
  digitalWrite(MOTOR_IN1, LOW);
 digitalWrite(MOTOR_IN2, LOW);
}
```